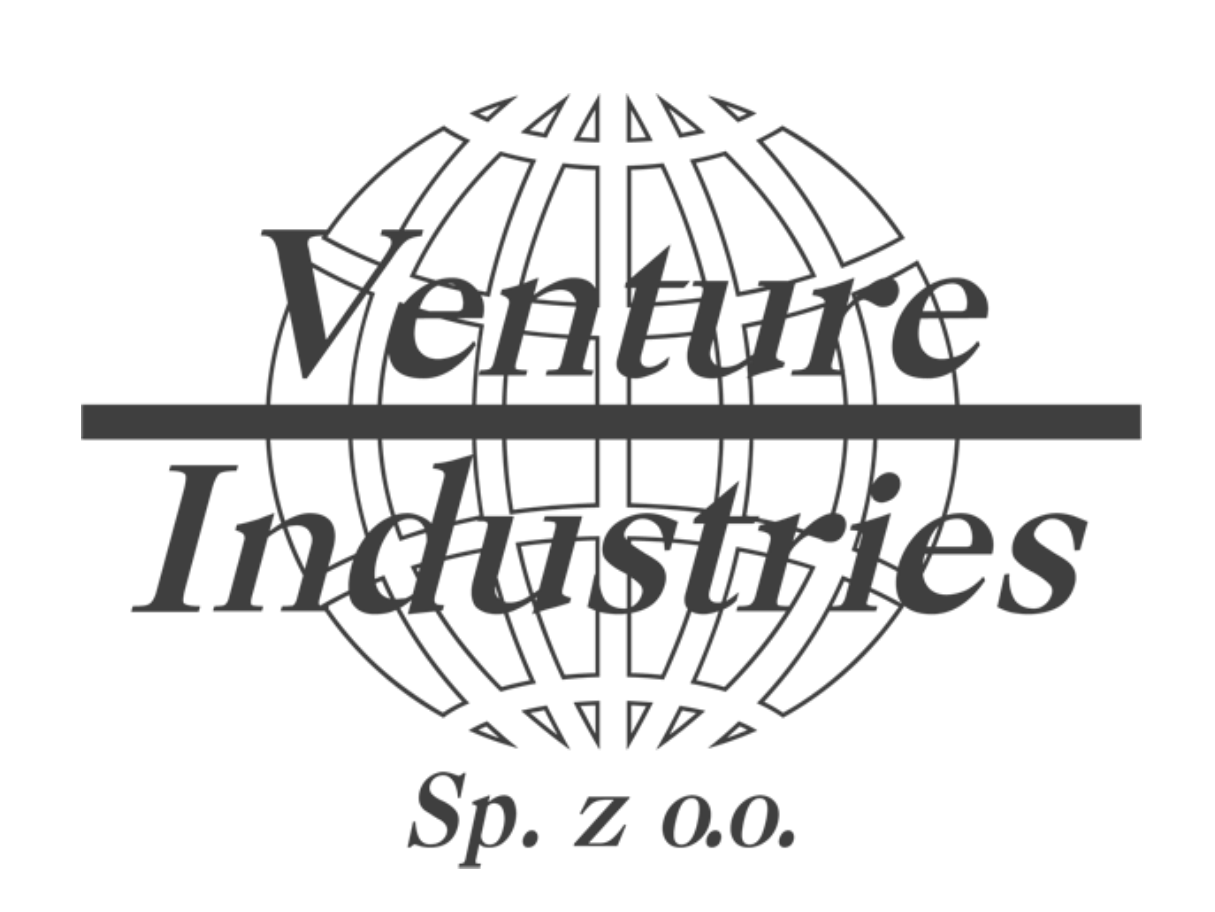

# Configuration of basic parameters of inverters LS S100/G100 on fan example RF/6-630T

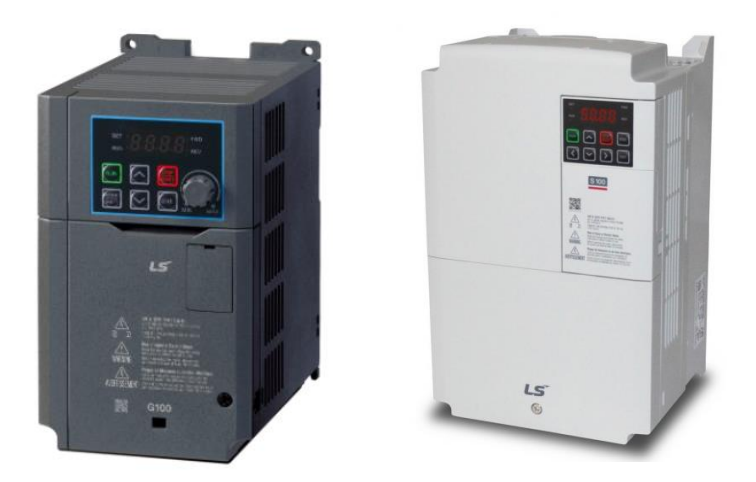

These guidelines are an addition to the operating instructions for the fan and the inverter itself, which should perform the connection activities qualified personnel. Other inverter models have different codes, and this material is based on the knowledge and configuration of the mentioned device types. Venture Industries Sp. z o. o. is not responsible for the consequences of incorrect configuration. In case of doubt, the user should contact contact the inverter manufacturer.

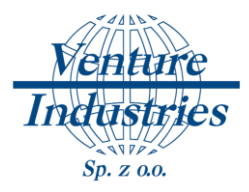

Inverter is used to regulate the motors. In order to control the fan operation, the motor data must be entered in the inverter and set the speed setting method and start/stop method. In this manual you will see an example for set speed for the terminals and start, stop from bistable button.

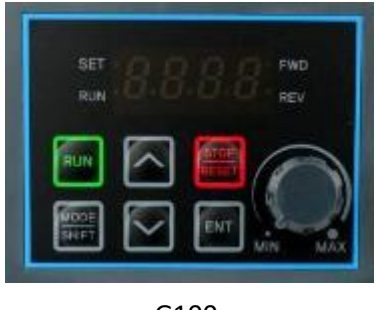

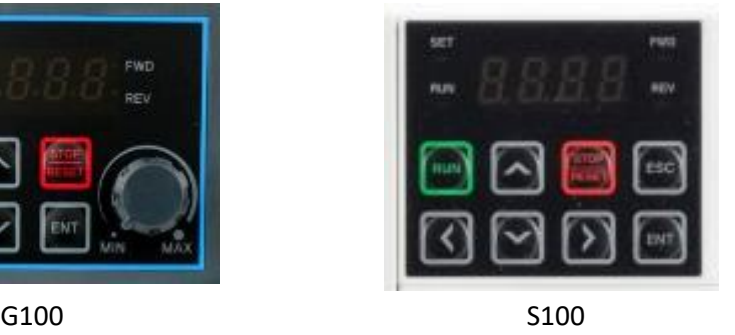

### [Rys. 1] Inverter Panel

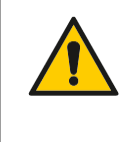

#### ATTENTION!

For safety reasons, the requirements in the original instructions must be observed for the S100/G100 frequency inverter.

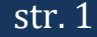

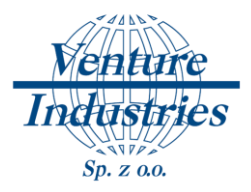

**1. Wiring diagram of connection inverter to electrical network and the fan to inverter**

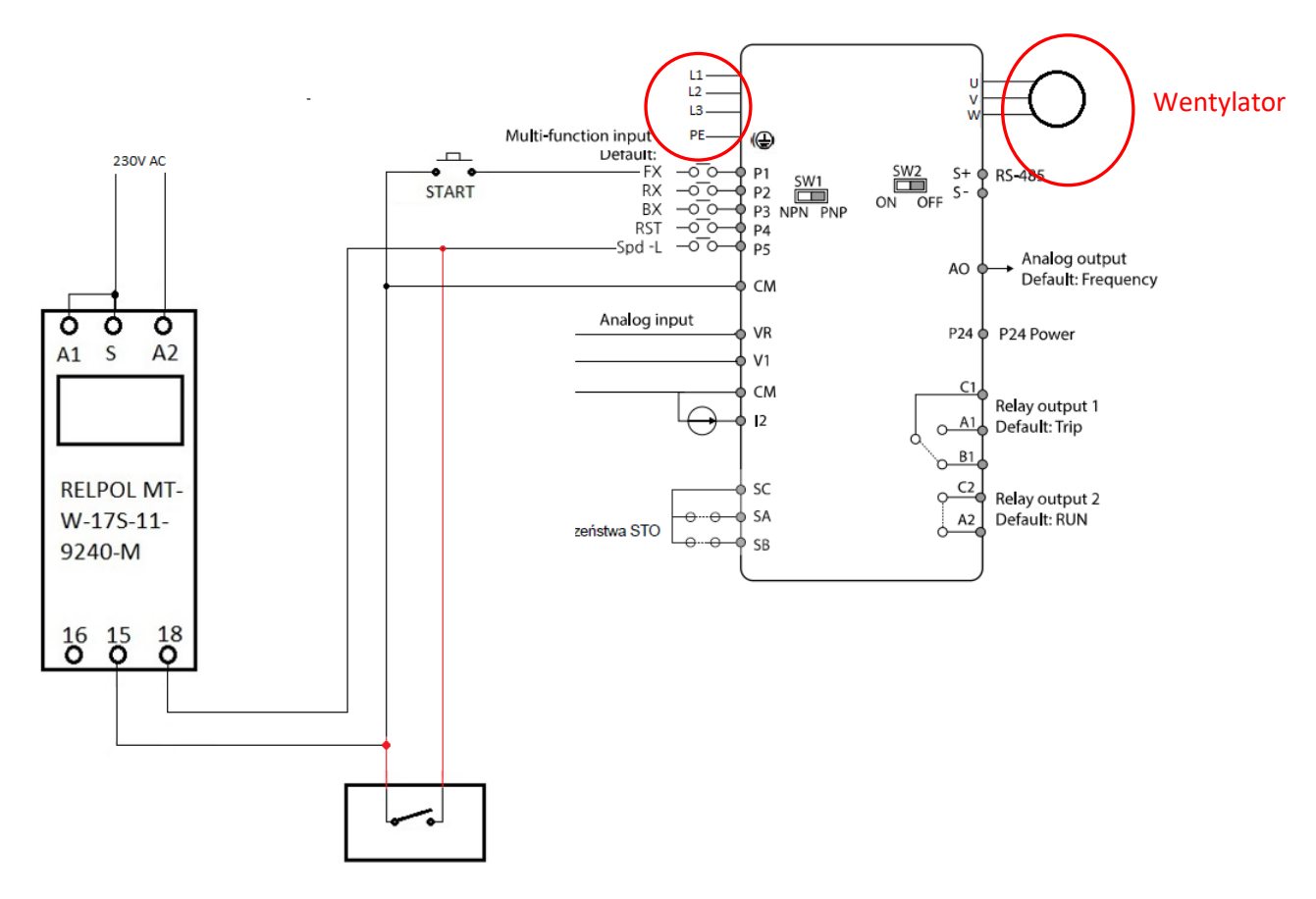

[Rys. 3] Wiring diagram of connection to regulate from gas detector and time relay (LS S100).

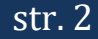

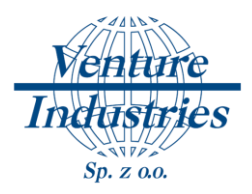

# **2. Introduction of inverter parameters**

All parameters which we need, we can find in motor rating plate or commute in easy way (if the manufacturer did not supply them).

a) Rated power

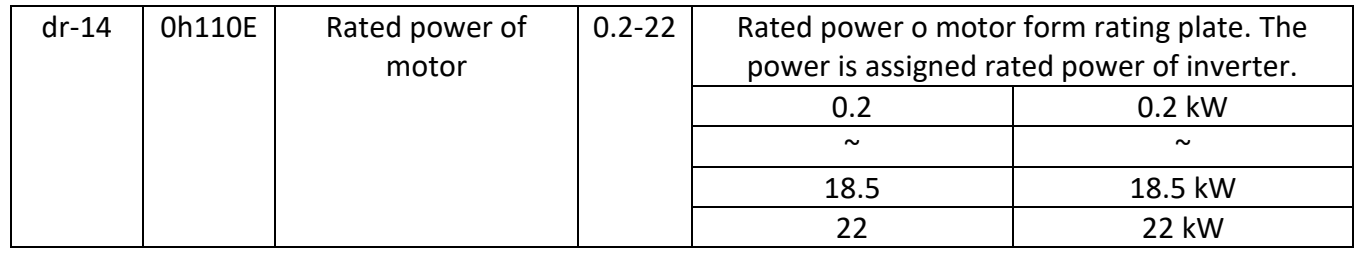

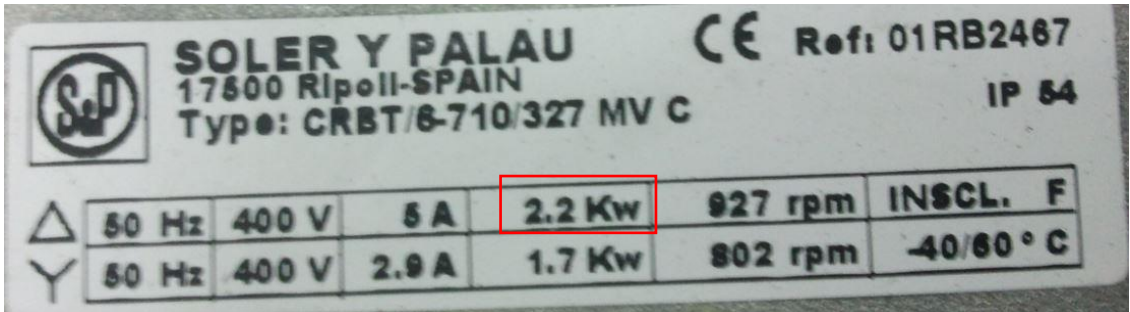

In this case the power of motor is 2.2 kW so the parameter dr-14 should be set on 2.2.

#### b) Number of poles

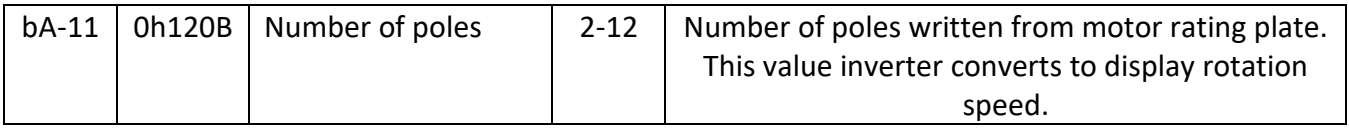

If the number of poles is not specified by manufacturer on rating plate it can easily be counted according to the formula:

$$
n_1 = \frac{60.f_1}{p}
$$

**p** — number of poles

$$
n_{1_{\text{-synchronous speed}}}
$$
  

$$
f_{1_{\text{-current frequency}}}
$$

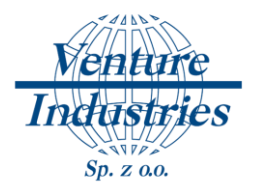

If we have rotation speed 927 rpm, we have to take 100 rpm because this is synchronous speed (without slip) according to the table below:

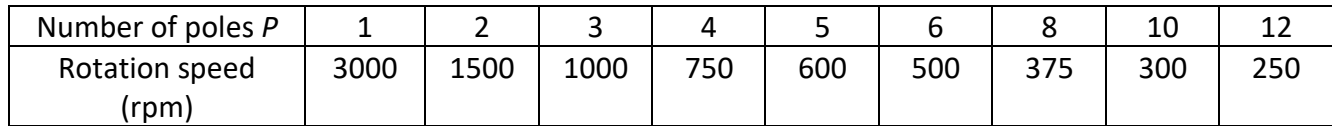

Transforming the formula to calculate *p* you can see that motor has 3 pairs of poles so 4 poles. This is the value of parameter bA-11 we set on 6.

a) Rated current

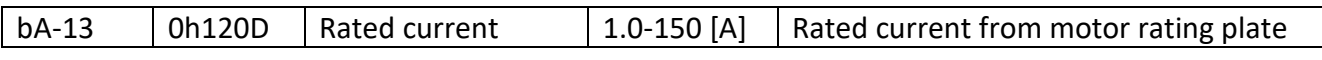

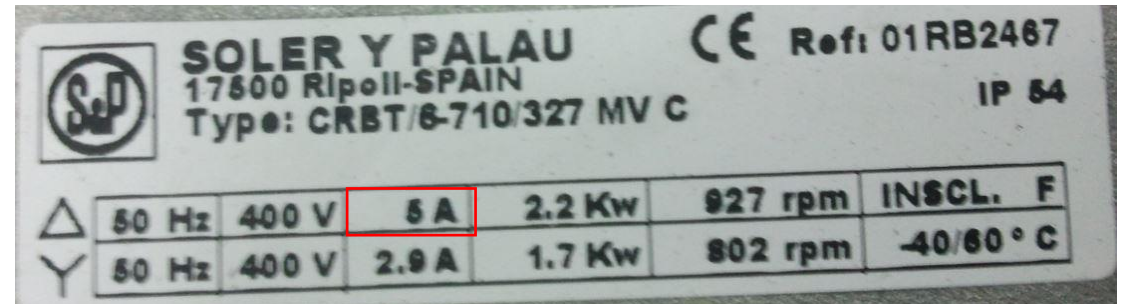

For this motor with triangle connection, the rated current will be 5 A, so parameter bA-13 will be 5.

b) Motor current without load

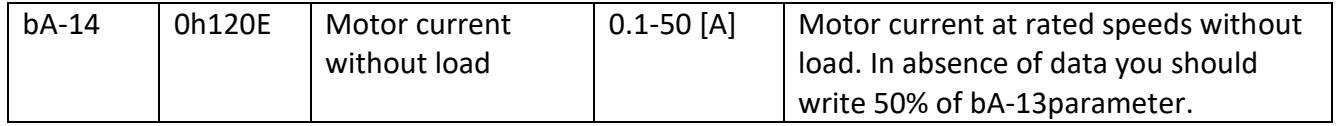

In this case parameter bA-14 we set on 2,5  $(5 A / 2)$ .

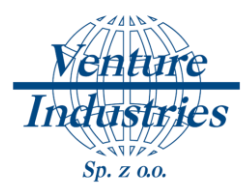

a) Setting characteristics.

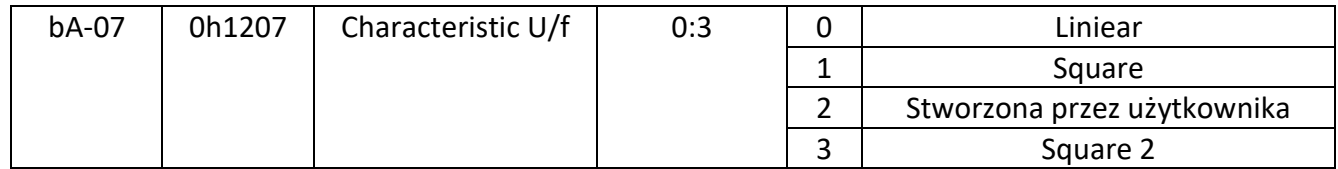

For fans we use square characteristic.

a) Frequency

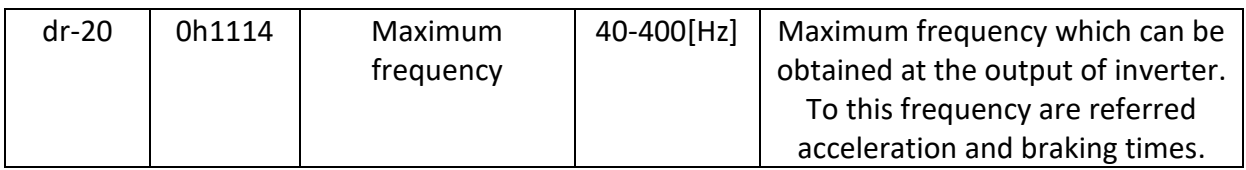

Maximum frequency of work during engine control is 50Hz.

b) Rated frequency

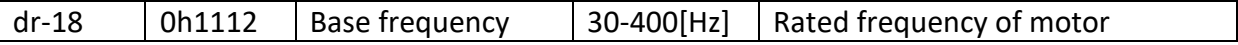

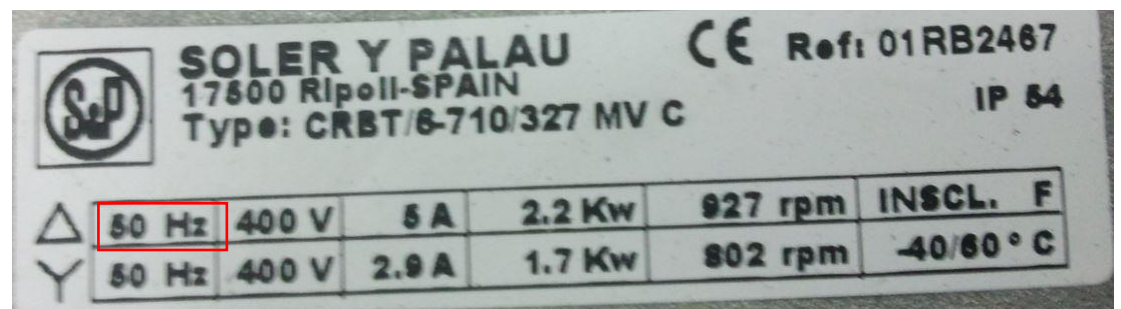

Rated frequency of this motor is 50Hz so parameter dr-18 we set on 50.

c) Minimum frequency

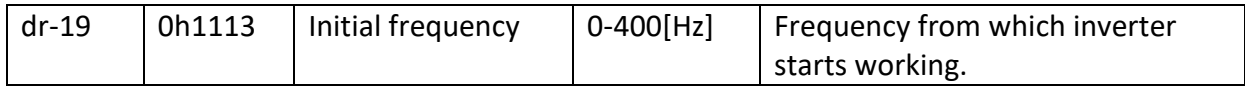

Usually it is 25Hz so we should set this value.

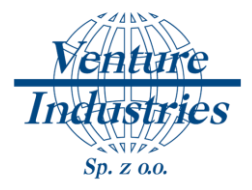

### d) Motor protection

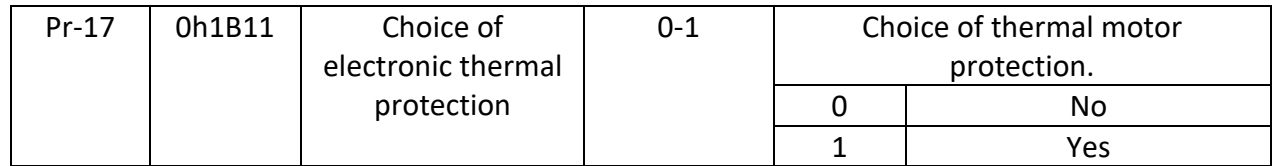

You should set Pr-17 parameter on 150% and F52 on 110%.

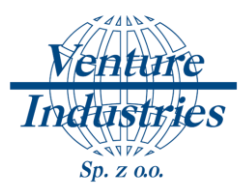

## **3. Engine control**

1) Engine start/stop

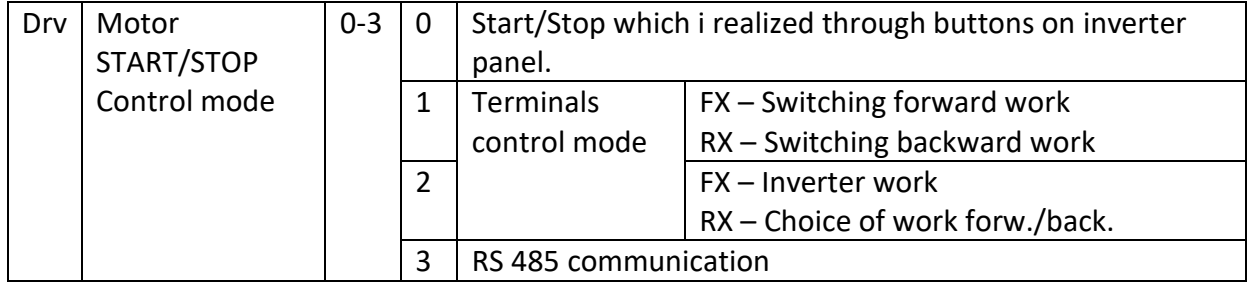

The value of parameter drv we set on 1 for output control.

### 2) Frequency setting method

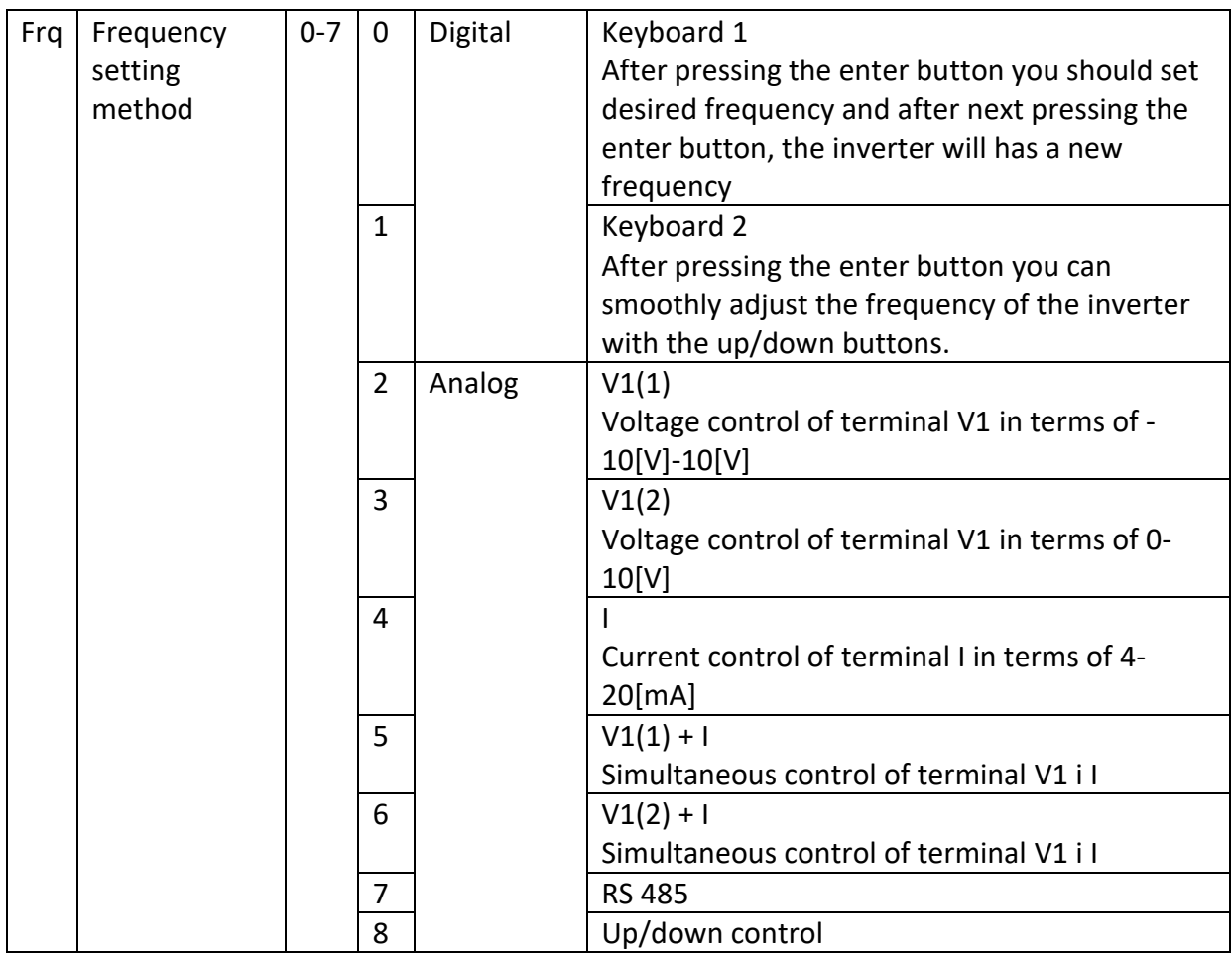

The frq parameter we set on 1 for the inverter panel regulation.

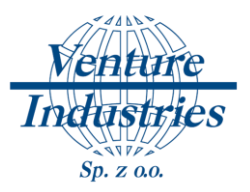

## **4. Work with gas detector**

Setting input frequency for function P6 input (signal from gas detector) we set on 50 [Hz] (100% efficiency)

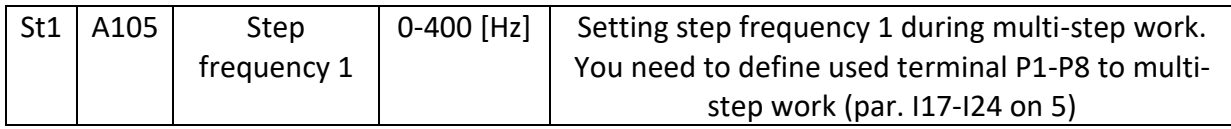

Need to check on P5 input to which we connect gas detector is there value IN-69 set on 7 (default value).

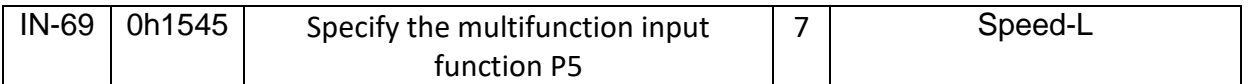

### **5. Conclusions**

Correct reading and write the motor parameters to inverter memory will allow the fan of function properly. The above settings will allow for the user start and stop the fan by time relay. With the gas detector frequency of work is changes.

If there is ambiguity or need for another control of fan, please contact with technical department Venture Industries.

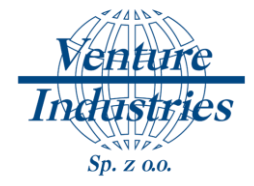

### Uwagi końcowe:

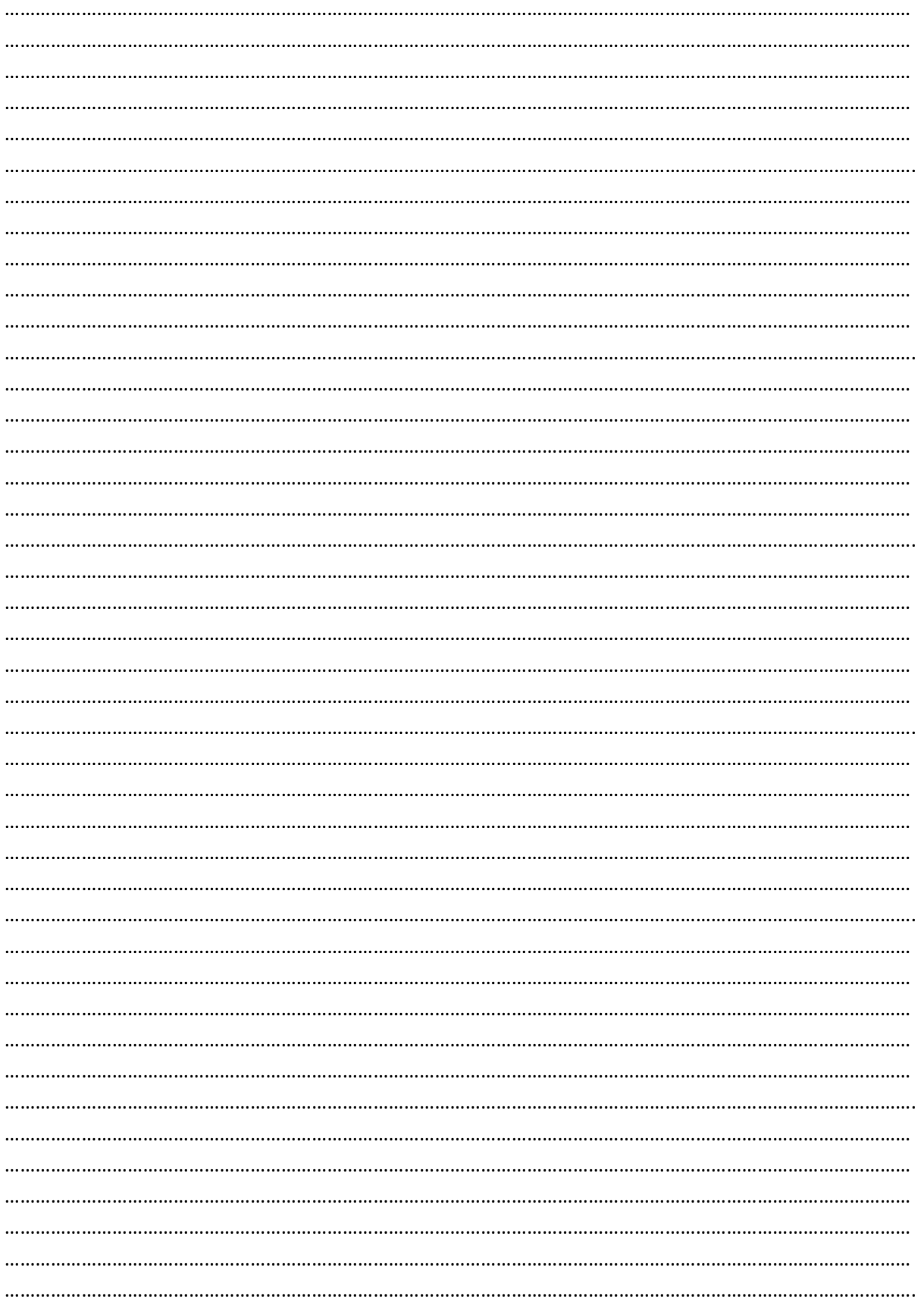